<span id="page-0-0"></span>getchar vrací int, ale my chceme char.

 $E = \Omega Q$ 

メロトメ 倒 トメ 君 トメ 君 トー

- getchar vrací int, ale my chceme char.
- char a=getchar(); může udělat warning.

 $2990$ 

Ε

メロトメ 倒 トメ 君 トメ 君 トー

- getchar vrací int, ale my chceme char.
- char a=getchar(); může udělat warning.
- char  $a=(char)getchar()$ ; už warning neudělá.

イロト イ押ト イヨト イ

(Britage) ŧ.  $2990$ 

- getchar vrací int, ale my chceme char.
- char a=getchar(); může udělat warning.
- char  $a=(char)$  getchar $()$ ; už warning neudělá.

メロメ マ何 トマ ヨ トマ ヨ トー

Ε

 $\Omega$ 

cil=(cilovy\_typ)puvodni\_promenna;

- getchar vrací int, ale my chceme char.
- char a=getchar(); může udělat warning.
- char  $a=(char)$  getchar $()$ ; už warning neudělá.

メロメ メ御 メメ きょくきょう

目 つくひ

- cil=(cilovy\_typ)puvodni\_promenna;
- int  $x=(int)$ "ahoj";  $x*=2$ ;

- getchar vrací int, ale my chceme char.
- char a=getchar(); může udělat warning.
- char  $a=(char)$  getchar $()$ ; už warning neudělá.

 $E = \Omega Q$ 

メロメ オ何 メメミメ オミメー

- cil=(cilovy\_typ)puvodni\_promenna;
- int  $x=(int)$ "ahoj";  $x*=2$ ;
- $\blacksquare$  Přetypování je dobrý sluha, ale špatný pán.

Martin Pergel

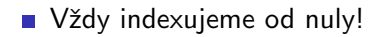

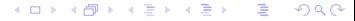

- Vždy indexujeme od nuly!
- Tudíž stačí říct počet prvků (jedno číslo): int a[10];

メロメメ 倒 メメ きょく きょう

 $E = \Omega Q$ 

- Vždy indexujeme od nuly!
- Tudíž stačí říct počet prvků (jedno číslo): int a[10];

 $E = \Omega Q$ 

メロトメ 倒 トメ 君 トメ 君 トー

S polem pracujeme jako v Pythonu:

- Vždy indexujeme od nuly!
- Tudíž stačí říct počet prvků (jedno číslo): int  $a[10]$ :
- S polem pracujeme jako v Pythonu:
- for(int i=0;i++<10;a[i-1]=i);

a jeho souvislost s pointery

■ Pole je reprezentováno ukazatelem na začátek,

 $\mathbb{R}^n \times \mathbb{R}^n \xrightarrow{\sim} \mathbb{R}^n$ 重  $299$ **K ロ ▶ K 個 ▶ K** ∍

a jeho souvislost s pointery

- Pole je reprezentováno ukazatelem na začátek,
- proto lze s polem pracovat jako s pointerem (a obráceně).

a jeho souvislost s pointery

- Pole je reprezentováno ukazatelem na začátek,
- proto lze s polem pracovat jako s pointerem (a obráceně).
- Ukazatele v C jsou manuálně obsluhovaný ekvivalent referencí v Pythonu.

**∢ロ ▶ ∢伺 ▶ ∢ミ ▶** 

∍

 $\Omega$ 

a jeho souvislost s pointery

- Pole je reprezentováno ukazatelem na začátek,
- proto lze s polem pracovat jako s pointerem (a obráceně).
- Ukazatele v  $\overline{C}$  jsou manuálně obsluhovaný ekvivalent referencí v Pythonu.

**∢ロ ▶ ∢何 ▶ ∢∃ ▶** 

目

 $\Omega$ 

Python: prvek.next.....

a jeho souvislost s pointery

- Pole je reprezentováno ukazatelem na začátek,
- proto lze s polem pracovat jako s pointerem (a obráceně).
- Ukazatele v C jsou manuálně obsluhovaný ekvivalent referencí v Pythonu.

メロトメ 倒 トメ 君 トメ 君 トー

目

 $\Omega$ 

- Python: prvek.next.....
- Dereference: unární prefixní hvězdička (koukni, co je pod pointerem)

a jeho souvislost s pointery

- Pole je reprezentováno ukazatelem na začátek,
- **proto lze s polem pracovat jako s pointerem (a obráceně).**
- Ukazatele v C jsou manuálně obsluhovaný ekvivalent referencí v Pythonu.
- Python: prvek.next.....
- Dereference: unární prefixní hvězdička (koukni, co je pod pointerem)
- $\blacksquare$  Mimochodem operátor přistoupení do struktury je stejný (ale o tom později).

Martin Pergel

a jeho souvislost s pointery

- Pole je reprezentováno ukazatelem na začátek,
- **proto lze s polem pracovat jako s pointerem (a obráceně).**
- Ukazatele v C jsou manuálně obsluhovaný ekvivalent referencí v Pythonu.
- Python: prvek.next.....
- Dereference: unární prefixní hvězdička (koukni, co je pod pointerem)
- $\blacksquare$  Mimochodem operátor přistoupení do struktury je stejný (ale o tom později).

K □ ▶ K @ ▶ K 로 ▶ K 로 ▶ \_ 로 \_ K 9 Q @

■ Definice pointeru také unární pref. hvězdičkou: char\*a="ahoj";

a jeho souvislost s pointery

- Pole je reprezentováno ukazatelem na začátek,
- **proto lze s polem pracovat jako s pointerem (a obráceně).**
- Ukazatele v  $\overline{C}$  jsou manuálně obsluhovaný ekvivalent referencí v Pythonu.
- Python: prvek.next.....
- Dereference: unární prefixní hvězdička (koukni, co je pod pointerem)
- $\blacksquare$  Mimochodem operátor přistoupení do struktury je stejný (ale o tom později).
- Definice pointeru také unární pref. hvězdičkou: char\*a="ahoj";
- $\blacksquare$  V C nejsou stringy, místo nich používáme (char\*), tedy řetězce se zde chovají jako pole znaků.

 $2990$ 

```
Lze s nimi pracovat jako s poli:
char*a="ahoj";
putchar(a[2]); // vypise o (proc?)
```
 $\equiv$  990

メロトメ 倒 トメ 君 トメ 君 トー

Lze s nimi pracovat jako s poli: char\*a="ahoj"; putchar(a[2]); // vypise o (proc?)

■ Parametry funkcí se v C předávají vždy hodnotou.

メロメ メ御 メメ きょくきょう

目 つくひ

Lze s nimi pracovat jako s poli: char\*a="ahoj"; putchar(a[2]); // vypise o (proc?)

- Parametry funkcí se v C předávají vždy hodnotou.
- Chceme-li v C předání referencí, použijeme pointer.

 $E = \Omega Q$ 

メロトメ 倒 トメ 君 トメ 君 トー

- Lze s nimi pracovat jako s poli: char\*a="ahoj"; putchar(a[2]); // vypise o (proc?)
- Parametry funkcí se v C předávají vždy hodnotou.
- Chceme-li v C předání referencí, použijeme pointer.

メロメ メ御 メメ きょくきょう

 $E = \Omega Q$ 

 $\blacksquare$  Vzetí pointeru – operátor & (unární prefixní): int  $j=0$ ; int $\ast i=\& i$ ;

- Lze s nimi pracovat jako s poli: char\*a="ahoj"; putchar(a[2]); // vypise o (proc?)
- Parametry funkcí se v C předávají vždy hodnotou.
- Chceme-li v C předání referencí, použijeme pointer.

メロメ メ御 メメ きょくきょう

 $\equiv$   $\Omega$ 

- $\blacksquare$  Vzetí pointeru operátor & (unární prefixní): int j=0; int\*i=&j;
- $\blacksquare$  V C++ jsou i reference.

- Lze s nimi pracovat jako s poli: char\*a="ahoj"; putchar(a[2]); // vypise o (proc?)
- Parametry funkcí se v C předávají vždy hodnotou.
- Chceme-li v C předání referencí, použijeme pointer.

K □ ▶ K @ ▶ K 로 ▶ K 로 ▶ \_ 로 \_ K 9 Q @

- $\blacksquare$  Vzetí pointeru operátor & (unární prefixní): int j=0; int\*i=&j;
- $\blacksquare$  V C++ jsou i reference.
- $((char*)2)[(int)a] == a[2]$

Martin Pergel

a jejich netriviální využití

■ Pointery lze využít třeba k návrhu spojových seznamů, nebo také jinak.

 $2990$ 

ミー

メロメメ 倒 メメ きょくきょ

a jejich netriviální využití

■ Pointery lze využít třeba k návrhu spojových seznamů, nebo také jinak.

メロメメ 倒 メメ ミメメ ヨメ

Ε

 $2990$ 

Jak okopírovat řetězec?

a jejich netriviální využití

■ Pointery lze využít třeba k návrhu spojových seznamů, nebo také jinak.

メロメ メ押メ メミメメミメ

■  $2990$ 

- Jak okopírovat řetězec?
- $\blacksquare$  V C a=b okopíruje pointer (jako v Pythonu).

a jejich netriviální využití

■ Pointery lze využít třeba k návrhu spojových seznamů, nebo také jinak.

メロトメ 倒 トメ 君 トメ 君 トー

目 つくひ

- Jak okopírovat řetězec?
- $\blacksquare$  V C a=b okopíruje pointer (jako v Pythonu).
- $\n **while**(*a++=*b++)$ :

a jejich netriviální využití

- Pointery lze využít třeba k návrhu spojových seznamů, nebo také jinak.
- Jak okopírovat řetězec?
- $\blacksquare$  V C a=b okopíruje pointer (jako v Pythonu).
- $\n **while**(*a++=*b++)$ :
- **Proměnná a musí být vhodně naalokovaná.**

Martin Pergel

a jejich netriviální využití

- Pointery lze využít třeba k návrhu spojových seznamů, nebo také jinak.
- Jak okopírovat řetězec?
- $\blacksquare$  V C a=b okopíruje pointer (jako v Pythonu).
- $\n **while**(*a++=*b++)$ :
- **Proměnná a musí být vhodně naalokovaná.**
- char \*strcpy(char \*dest, const char \*src);

Martin Pergel

pro účely práce se stringy

Rízeno souborem stdlib.h

■  $2990$ **K ロ ▶ K 御 ▶ K 舌** 医间面的

pro účely práce se stringy

- $\blacksquare$  Řízeno souborem stdlib.h
- void\* malloc(size\_t kolik); naalokuje,

pro účely práce se stringy

- $\overline{\mathsf{R}}$ Ízeno souborem stdlib.h
- void\* malloc(size\_t kolik); naalokuje,
- **n** musíme říct velikost v bytech. My ale nevíme mnoho o velikostech datových typů.

∢ 伊 ≯ ∢ 唐

ŧ.

 $QQ$ 

pro účely práce se stringy

- $\overline{\mathsf{R}}$ Ízeno souborem stdlib.h
- void\* malloc(size\_t kolik); naalokuje,
- **n** musíme říct velikost v bytech. My ale nevíme mnoho o velikostech datových typů.
- **Proto makro sizeof(typ), nicméně velikost charu je dle** normy 1.

メロメ イ押メ メミメ メミメ

E.  $\Omega$ 

pro účely práce se stringy

- $\overline{\mathsf{R}}$ Ízeno souborem stdlib.h
- void\* malloc(size\_t kolik); naalokuje,
- **n** musíme říct velikost v bytech. My ale nevíme mnoho o velikostech datových typů.
- **Proto makro sizeof(typ), nicméně velikost charu je dle** normy 1.
- char\* retezec=malloc(10); vytvoří řetězec délky 9,...

pro účely práce se stringy

- $\overline{\mathsf{R}}$ Ízeno souborem stdlib.h
- void\* malloc(size\_t kolik); naalokuje,
- **n** musíme říct velikost v bytech. My ale nevíme mnoho o velikostech datových typů.
- **Proto makro sizeof(typ), nicméně velikost charu je dle** normy 1.
- char\* retezec=malloc(10); vytvoří řetězec délky 9,...
- protože řetězce jsou ukončeny znakem 0: retezec[9]=0;//abychom nepretekli

Martin Pergel
### Allokace, deallokace

pro účely práce se stringy

- $\overline{\mathsf{R}}$ Ízeno souborem stdlib.h
- void\* malloc(size\_t kolik); naalokuje,
- **n** musíme říct velikost v bytech. My ale nevíme mnoho o velikostech datových typů.
- **Proto makro sizeof(typ), nicméně velikost charu je dle** normy 1.
- char\* retezec=malloc(10); vytvoří řetězec délky 9,...
- protože řetězce jsou ukončeny znakem 0: retezec[9]=0;//abychom nepretekli
- Funkce malloc paměť neinicializuje.

### Allokace, deallokace

pro účely práce se stringy

- $\overline{\mathsf{R}}$ Ízeno souborem stdlib.h
- void\* malloc(size\_t kolik); naalokuje,
- **n** musíme říct velikost v bytech. My ale nevíme mnoho o velikostech datových typů.
- **Proto makro sizeof(typ), nicméně velikost charu je dle** normy 1.
- char\* retezec=malloc(10); vytvoří řetězec délky 9,...

イロト イ押 トイヨ トイヨ トー

E.  $\Omega$ 

- protože řetězce jsou ukončeny znakem 0: retezec[9]=0;//abychom nepretekli
- Funkce malloc paměť neinicializuje.
- Dealokace: void free (void\*):

### Allokace, deallokace

pro účely práce se stringy

- $\overline{\mathsf{R}}$ Ízeno souborem stdlib.h
- void\* malloc(size\_t kolik); naalokuje,
- **n** musíme říct velikost v bytech. My ale nevíme mnoho o velikostech datových typů.
- **Proto makro sizeof(typ), nicméně velikost charu je dle** normy 1.
- char\* retezec=malloc(10); vytvoří řetězec délky 9,...

メロメ メ御 メメ きょ メ ヨメー

DB.

- protože řetězce jsou ukončeny znakem 0: retezec[9]=0;//abychom nepretekli
- Funkce malloc paměť neinicializuje.
- Dealokace: void free (void\*);
- Další funkce realloc, calloc.

jako by snad bylo zakleté

 $\blacksquare$  Jak naalokovat místo pro kopírovaný string?

メロメ メ御 メメ きょく きょう

 $\Omega$ ミー

jako by snad bylo zakleté

 $\blacksquare$  Jak naalokovat místo pro kopírovaný string?

**K ロ ▶ K 御 ▶ K 舌** 

경제 ŧ.  $298$ 

■ Funkce strlen určí délku.

jako by snad bylo zakleté

 $\blacksquare$  Jak naalokovat místo pro kopírovaný string?

**K ロ ▶ K 何 ▶ K** 

э

目

- Funkce strlen určí délku.
- $\blacksquare$  Na konec musíme přidat znak číslo 0!

jako by snad bylo zakleté

- $\blacksquare$  Jak naalokovat místo pro kopírovaný string?
- Funkce strlen určí délku.
- $\blacksquare$  Na konec musíme přidat znak číslo 0!
- $\blacksquare$  Tedy: char\*b=malloc(strlen(a)+1);...

 $\leftarrow$   $\Box$   $\rightarrow$   $\leftarrow$   $\overline{\leftarrow}$   $\rightarrow$   $\rightarrow$   $\overline{\leftarrow}$   $\rightarrow$ 

ŧ.

jako by snad bylo zakleté

- $\blacksquare$  Jak naalokovat místo pro kopírovaný string?
- Funkce strlen určí délku.
- $\blacksquare$  Na konec musíme přidat znak číslo 0!
- $\blacksquare$  Tedy: char\*b=malloc(strlen(a)+1);...
- pak ještě musíme udělat char\*ret=b;...

 $\leftarrow$   $\Box$   $\rightarrow$   $\leftarrow$   $\overline{\leftarrow}$   $\rightarrow$   $\rightarrow$   $\overline{\leftarrow}$   $\rightarrow$ 

E.

jako by snad bylo zakleté

- $\blacksquare$  Jak naalokovat místo pro kopírovaný string?
- Funkce strlen určí délku.
- $\blacksquare$  Na konec musíme přidat znak číslo 0!
- $\blacksquare$  Tedy: char\*b=malloc(strlen(a)+1);...
- pak ještě musíme udělat char\*ret=b;...
- a až pak můžeme spustit teror z předchozího slidu.

jako by snad bylo zakleté

- $\blacksquare$  Jak naalokovat místo pro kopírovaný string?
- Funkce strlen určí délku.
- $\blacksquare$  Na konec musíme přidat znak číslo 0!
- $\blacksquare$  Tedy: char\*b=malloc(strlen(a)+1);...
- pak ještě musíme udělat char\*ret=b;...
- a až pak můžeme spustit teror z předchozího slidu.
- $\blacksquare$  v string.h plno funkcí jako strcmp, strncmp, strncpy...

Martin Pergel

int printf(char format $[$ ],...);

メロメメ 倒 メメ きょく きょう

 $E = \Omega Q$ 

- int printf(char format $[]$ ,...);
- Ve formátovacím řetězci mohou být escapové sekvence  $(\n\langle n, \ \langle r, \ \langle t \rangle),$

メロメ メ御 メメ きょく きょう

 $E = \Omega Q$ 

- int printf(char format $[]$ ,...);
- Ve formátovacím řetězci mohou být escapové sekvence  $(\n\langle n, \ \langle r, \ \langle t \rangle),$

メロメ メ御 メメ きょくきょう

 $\equiv$   $\Omega$ 

■ odkazy k dalším argumentům pomocí procentítka

- int printf(char format $[]$ ,...);
- Ve formátovacím řetězci mohou být escapové sekvence  $(\n\langle n, \ \rangle r, \ \langle t \rangle),$
- odkazy k dalším argumentům pomocí procentítka
- například printf("%d %s %f", 10,"ahoj",3.14);

K □ ▶ K @ ▶ K 로 ▶ K 로 ▶ \_ 로 \_ K 9 Q @

- int printf(char format $[]$ ,...);
- Ve formátovacím řetězci mohou být escapové sekvence  $(\n\langle n, \ \langle r, \ \langle t \rangle),$
- odkazy k dalším argumentům pomocí procentítka
- například printf("%d %s %f", 10,"ahoj",3.14);
- **■** viz

http://www.cplusplus.com/reference/cstdio/printf/

další věc částečně známá

■ V Pythonu se používaly objekty, které od sebe mohly dědit.

 $E = \Omega Q$ メロトメ 倒 トメ 君 トメ 君 トー

další věc částečně známá

- V Pythonu se používaly objekty, které od sebe mohly dědit.
- V C jsou struktury struct jmeno {obsah}

další věc částečně známá

 $\blacksquare$  V Pythonu se používaly objekty, které od sebe mohly dědit.

メロト イ何 トメミト メミトー

(目)  $\Omega$ 

- V C jsou struktury struct jmeno {obsah}
- $\blacksquare$  a unie union nazev{vnitrek}.

další věc částečně známá

 $\blacksquare$  V Pythonu se používaly objekty, které od sebe mohly dědit.

イロト イ押ト イヨト イ

E.  $\Omega$ 

- V C jsou struktury struct jmeno {obsah}
- $\blacksquare$  a unie union nazev{vnitrek}.
- **Použití** (definované) struktury: struct spojak \* hlava;

další věc částečně známá

- $\blacksquare$  V Pythonu se používaly objekty, které od sebe mohly dědit.
- $\blacksquare$  V C jsou struktury struct jmeno {obsah}
- $\blacksquare$  a unie union nazev{vnitrek}.
- Použití (definované) struktury: struct spojak \* hlava;
- Prvky struktury jsou v paměti reprezentované za sebou, prvky unie přes sebe.

イロト イ何 トイヨ トイヨト

∍

další věc částečně známá

- $\blacksquare$  V Pythonu se používaly objekty, které od sebe mohly dědit.
- $\blacksquare$  V C jsou struktury struct jmeno {obsah}
- $\blacksquare$  a unie union nazev{vnitrek}.
- Použití (definované) struktury: struct spojak \* hlava;
- Prvky struktury jsou v paměti reprezentované za sebou, prvky unie přes sebe.
- Protože je otrava pořád psát struct spojak, můžeme definovat vlastní typ:

typedef int integer;

další věc částečně známá

- $\blacksquare$  V Pythonu se používaly objekty, které od sebe mohly dědit.
- $\blacksquare$  V C jsou struktury struct jmeno {obsah}
- $\blacksquare$  a unie union nazev{vnitrek}.
- Použití (definované) struktury: struct spojak \* hlava;
- Prvky struktury jsou v paměti reprezentované za sebou, prvky unie přes sebe.
- Protože je otrava pořád psát struct spojak, můžeme definovat vlastní typ: typedef int integer;
- **a** anebo typedef struct pom\_spojak{int hod; struct pom spojak\*next;} spojak;

další věc částečně známá

- $\blacksquare$  V Pythonu se používaly objekty, které od sebe mohly dědit.
- $\blacksquare$  V C jsou struktury struct jmeno {obsah}
- $\blacksquare$  a unie union nazev{vnitrek}.
- **Použití** (definované) struktury: struct spojak \* hlava;
- Prvky struktury jsou v paměti reprezentované za sebou, prvky unie přes sebe.
- Protože je otrava pořád psát struct spojak, můžeme definovat vlastní typ: typedef int integer;
- **a** anebo typedef struct pom\_spojak{int hod; struct pom spojak\*next;} spojak;

メロメ メ御 メメ きょくきょう

 $\equiv$   $\Omega$ 

A pak: spojak hlava;

a zatracené priority operátorů

■ Do struktury se přistupuje jako v Pythonu (operátor tečky).

メロメ メ御 メメ きょくきょう

 $E = \Omega Q$ 

a zatracené priority operátorů

 $\blacksquare$  Do struktury se přistupuje jako v Pythonu (operátor tečky).

**メロト メ何ト メミト** 

(Britis) Ε  $\Omega$ 

■ Pointer se dereferencuje (unární prefixní) hvězdičkou.

a zatracené priority operátorů

- $\blacksquare$  Do struktury se přistupuje jako v Pythonu (operátor tečky).
- Pointer se dereferencuje (unární prefixní) hvězdičkou.
- ale ve výrazu \*a.hod má vyšší prioritu tečka (než hvězdička).

 $\leftarrow$   $\Box$   $\rightarrow$   $\leftarrow$   $\leftarrow$   $\Box$   $\rightarrow$ 

∍

a zatracené priority operátorů

- $\blacksquare$  Do struktury se přistupuje jako v Pythonu (operátor tečky).
- Pointer se dereferencuje (unární prefixní) hvězdičkou.
- ale ve výrazu \*a.hod má vyšší prioritu tečka (než hvězdička).

メロメ メ押メ メミメメミメ

€.  $\Omega$ 

**■ Takže (\*a).hod...** 

a zatracené priority operátorů

- $\blacksquare$  Do struktury se přistupuje jako v Pythonu (operátor tečky).
- Pointer se dereferencuje (unární prefixní) hvězdičkou.
- ale ve výrazu \*a.hod má vyšší prioritu tečka (než hvězdička).

 $\left\{ \begin{array}{ccc} \square & \rightarrow & \left\{ \bigcap \mathbb{P} \rightarrow & \left\{ \bigcap \mathbb{P} \right\} \end{array} \right. \right.$ 

Ε.  $\Omega$ 

- **Takže (\*a).hod...**
- ... nebo a->hod.

Zde udělat příklad na spoják

#### Definovat strukturu a napsat funkce pridej a uber.

 $2990$ 

Ε

メロトメ 倒 トメ 君 トメ 君 トー

je také podobná jako v Pythonu, jenom to není objektové a ty funkce se jmenují jinak

Pomocí stdio.h

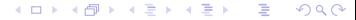

je také podobná jako v Pythonu, jenom to není objektové a ty funkce se jmenují jinak

Pomocí stdio.h

#### Místo proměnné typu file použijme:

FILE \* soubor;

je také podobná jako v Pythonu, jenom to není objektové a ty funkce se jmenují jinak

メロメ メ御 メメ きょくきょう

目 つくひ

- **Pomocístdio.h**
- Místo proměnné typu file použijme: FILE \* soubor;
- Soubor rovnou otevřeme:

soubor=fopen("jmeno","rezim");

je také podobná jako v Pythonu, jenom to není objektové a ty funkce se jmenují jinak

- **Pomocístdio.h**
- Místo proměnné typu file použijme: FILE \* soubor;
- Soubor rovnou otevřeme:
	- soubor=fopen("jmeno","rezim");
- Režim může být zejména: r, w, a, r+, w+, a+

メロメ オ何 メメミメ オミメー

目 つくひ

je také podobná jako v Pythonu, jenom to není objektové a ty funkce se jmenují jinak

- Pomocí stdio.h
- Místo proměnné typu file použijme: FILE \* soubor;
- Soubor rovnou otevřeme: soubor=fopen("jmeno","rezim");
- Režim může být zejména: r, w, a, r+, w+, a+
- **Použijeme** "a" nebo "a $+$ " chceme-li volat fseek, fsetpos, rewind.

K □ ▶ K @ ▶ K 로 ▶ K 로 ▶ \_ 로 \_ K 9 Q @

je také podobná jako v Pythonu, jenom to není objektové a ty funkce se jmenují jinak

- Pomocí stdio.h
- Místo proměnné typu file použijme: FILE \* soubor;
- Soubor rovnou otevřeme: soubor=fopen("jmeno","rezim");
- Režim může být zejména: r, w, a, r+, w+, a+
- **Použijeme** "a" nebo "a $+$ " chceme-li volat fseek, fsetpos, rewind.
- $\blacksquare$  Chceme-li soubor v binárním režimu, přidáme znak b: "rb", "r+b", "rb+"- binární režim se stará o konce řádků.

je také podobná jako v Pythonu, jenom to není objektové a ty funkce se jmenují jinak

- Pomocí stdio.h
- Místo proměnné typu file použijme: FILE \* soubor;
- Soubor rovnou otevřeme: soubor=fopen("jmeno","rezim");
- Režim může být zejména: r, w, a, r+, w+, a+
- **Použijeme** "a" nebo "a $+$ " chceme-li volat fseek, fsetpos, rewind.
- $\blacksquare$  Chceme-li soubor v binárním režimu, přidáme znak b: "rb", "r+b", "rb+"- binární režim se stará o konce řádků.
- C11 zavádí ještě "x"k režimu "w"...
## Práce se soubory

je také podobná jako v Pythonu, jenom to není objektové a ty funkce se jmenují jinak

- Pomocí stdio.h
- Místo proměnné typu file použijme: FILE \* soubor;
- Soubor rovnou otevřeme: soubor=fopen("jmeno","rezim");
- Režim může být zejména: r, w, a, r+, w+, a+
- **Použijeme** "a" nebo "a $+$ " chceme-li volat fseek, fsetpos, rewind.
- $\blacksquare$  Chceme-li soubor v binárním režimu, přidáme znak b: "rb", "r+b", "rb+"- binární režim se stará o konce řádků.
- C11 zavádí ještě "x"k režimu "w"...
- **■** ... vybouchni, pokud soubor už existuje. <■ > <■ > <■ > <■ > > ● ◇ ◇ ◇

## Soubory II zavřít soubor jde rychleji než otevřít

- int fclose(FILE\*):
- $\blacksquare$  int feof(FILE\*);
- $\blacksquare$  int fgetc(FILE\*)

char\*fgets(char\*s, int pocet, FILE\*)

- fgetc, fputc, fputs, fprintf
- fscanf formátované načítání (je zrádné).

メロトメ 倒 トメ 君 トメ 君 トー

目 つくひ

Martin Pergel